# **ÍNDICE**

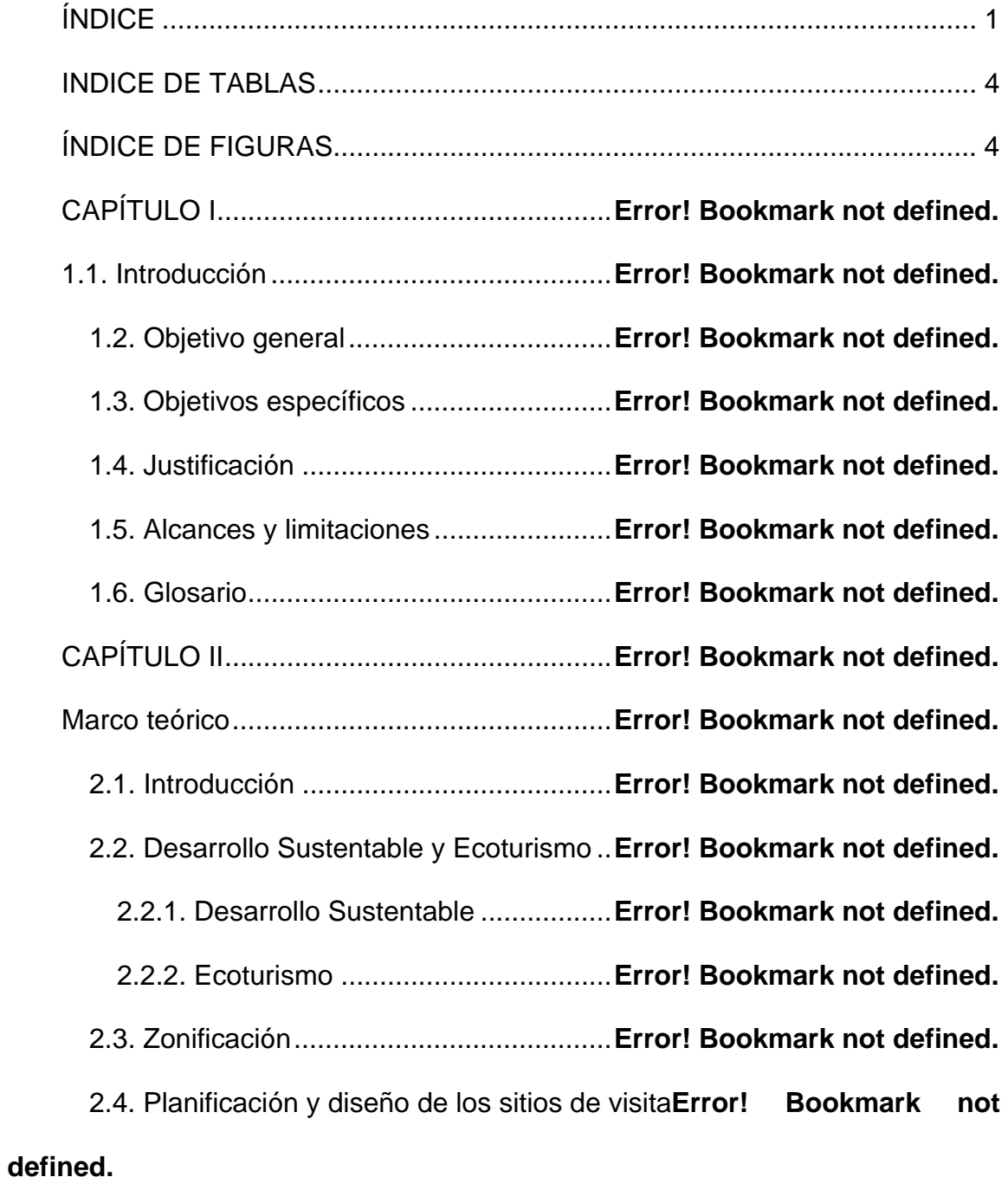

2.5. Capacidad de carga............................**Error! Bookmark not defined.**

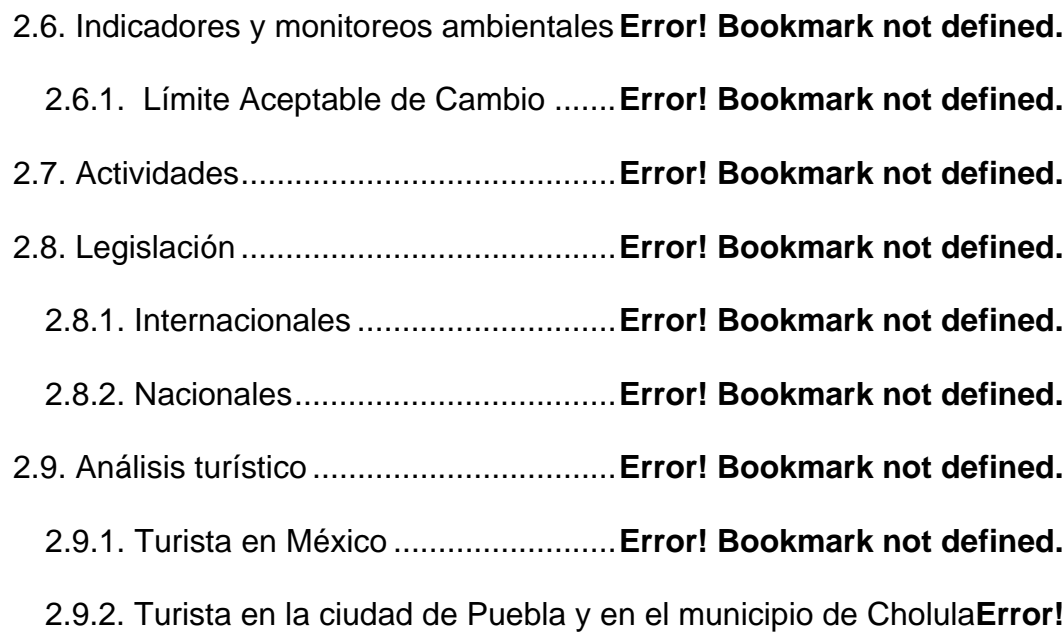

### **Bookmark not defined.**

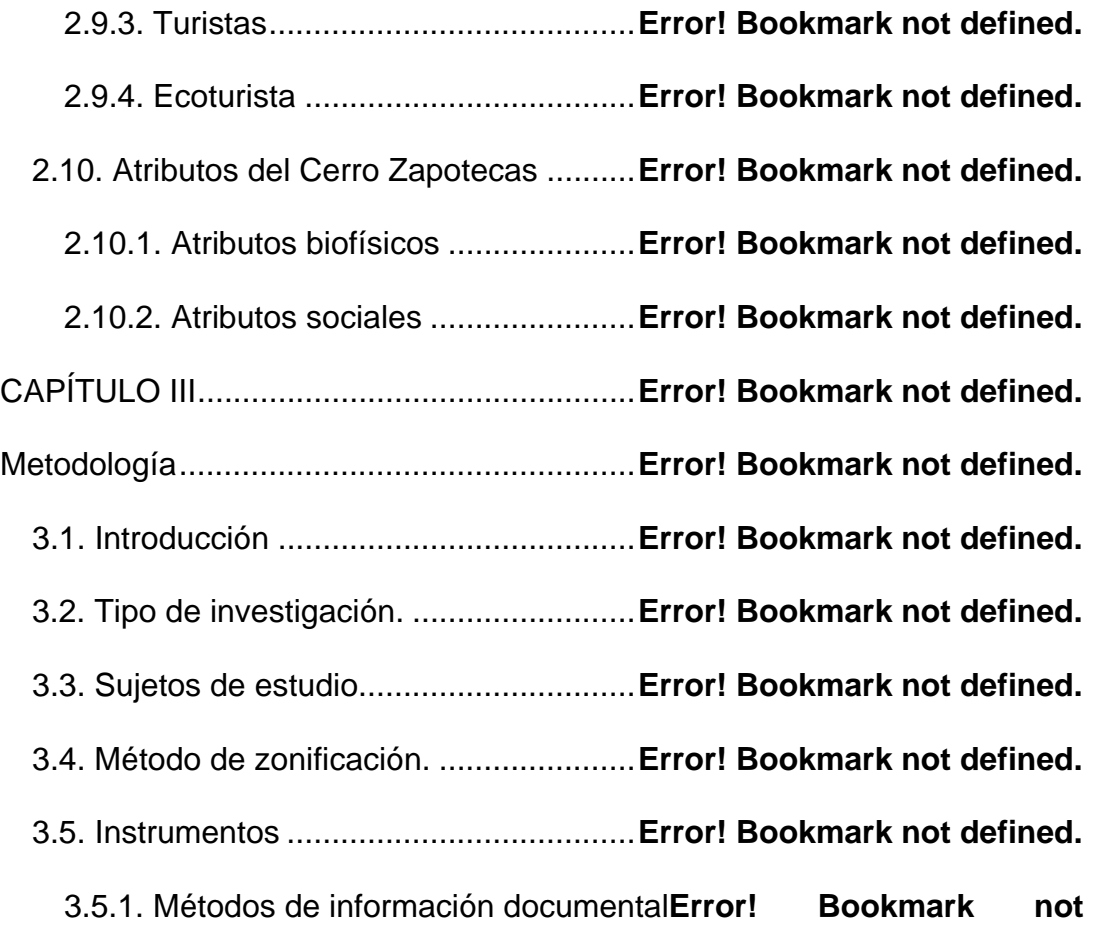

## **defined.**

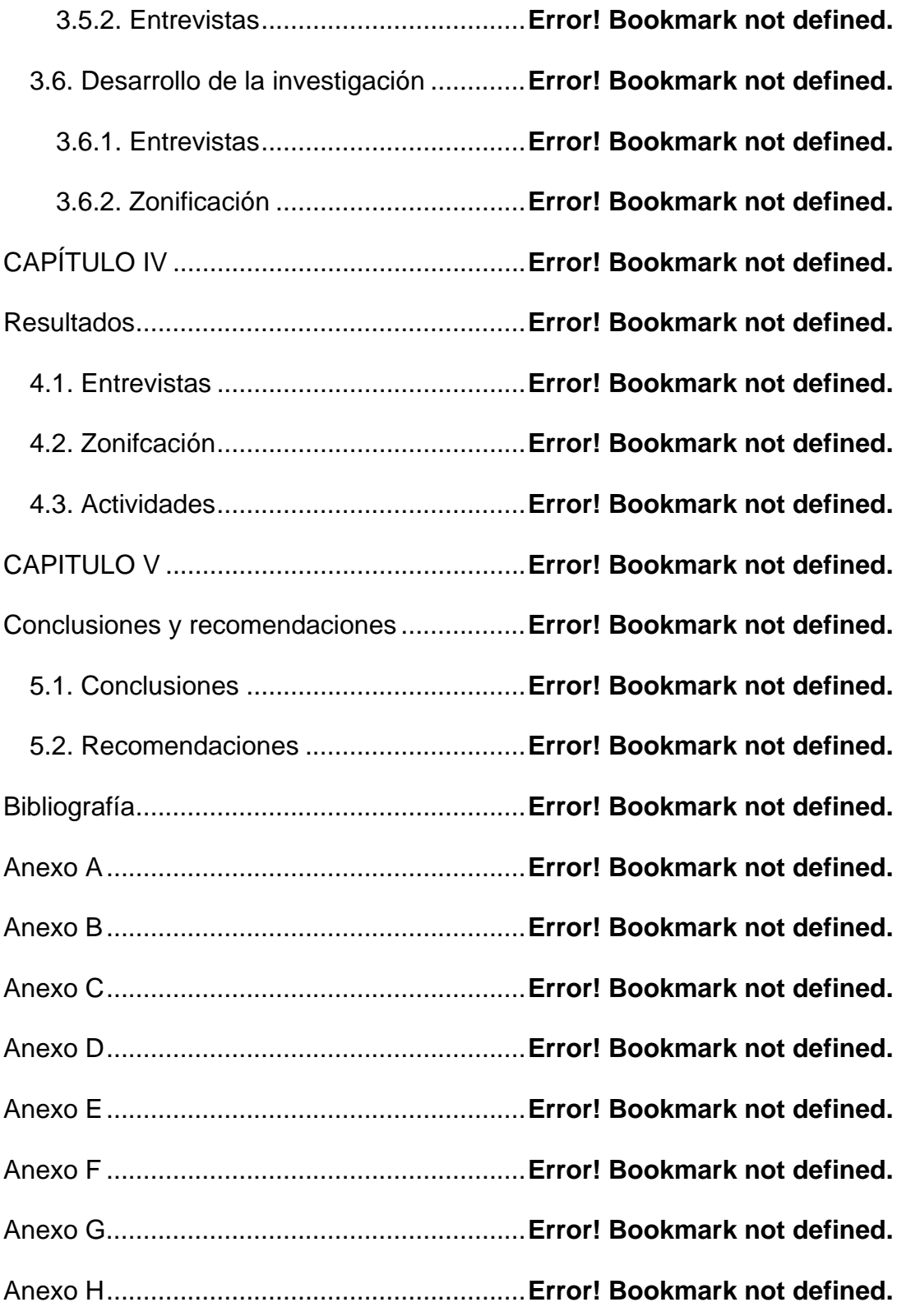

#### **INDICE DE TABLAS**

Tabla 2.1. Perfil del turista nacional que viaja en México**Error! Bookmark not defined.**

Tabla 2.2. Perfil del turista internacional que viaja en México .............. **Error!** 

#### **Bookmark not defined.**

Tabla 2. 3. Afluencia de visitantes en el estado de Puebla.**Error! Bookmark** 

#### **not defined.**

Tabla 2. 4. Destinos ecoturísticos entre el año 2001 y el 2006. ........... **Error!** 

#### **Bookmark not defined.**

Tabla 2.5. Diferencia entre el ecoturista nacional y extranjero. ............ **Error!** 

#### **Bookmark not defined.**

### **ÍNDICE DE FIGURAS**

Figura 1.1. Área del Cero Zapotecas para el agroturismo.**Error! Bookmark not defined.**

Figura 1.2. Área del Cerro Zapotecas para el agroturismo**Error! Bookmark not defined.**

Figura 1.3. Cedro blanco del Cerro Zapotecas**Error! Bookmark not** 

### **defined.**

Figura 1.4. Persona realizando ecoyoga .......**Error! Bookmark not defined.**

Figura 1.5. Germinador .................................**Error! Bookmark not defined.**

Figura 1.6. Tomates sembrados utilizando hidroponía**Error! Bookmark not** 

### **defined.**

Figura 1.7. Humedal ......................................**Error! Bookmark not defined.** Figura 1.8. Árbol de ocote del Cerro Zapotecas.**Error! Bookmark not defined.** Figura 1.9. Sanitarios ecológicos...................**Error! Bookmark not defined.** Figura 2.1. Relación del turismo y ecoturismo.**Error! Bookmark not defined.** Figura 2.2. Visitantes en el estado de Puebla.**Error! Bookmark not defined.** Figura 2.3. Ubicación geográfica del Cerro Zapotecas**Error! Bookmark not defined.**

Figura 2.4. Vista aérea del Cerro Zapotecas. **Error! Bookmark not defined.**

Figura 4.1. Zonificación propuesta del Cerro Zapotecas.**Error! Bookmark not defined.**